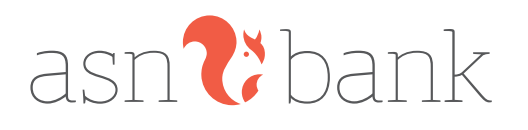

### **Deze voorwaarden zijn geldig tot 1 juli 2024. De voorwaarden die geldig zijn vanaf 1 juli 2024 vind je vanaf pagina 3.**

# Voorwaarden Roodstand ASN Studentenrekening

Bij de ASN Studentenrekening mag je rood staan als we je daarvoor toestemming hebben gegeven. De afspraken over rood staan, staan in de Overeenkomst Roodstand ASN Studentenrekening. Je moet deze overeenkomst apart ondertekenen. Om rood te kunnen staan moet je wel 18 jaar of ouder zijn.

# 1 Hoe regel je dat je rood kunt staan?

Rood staan vraag je aan in ASN Online Bankieren onder 'Instellingen'. Je kunt ook gebruik maken van het 'Aanvraag-Wijzigingsformulier Roodstand ASN Studentenrekening'. Dit formulier vind je op asnbank.nl.

#### **Als je rood staan hebt aangevraagd**

Heb je rood staan aangevraagd? Dan krijg je bericht van ons of dat wel of niet mag. Als je toestemming krijgt om rood te staan, sturen we je de Overeenkomst Roodstand ASN Studentenrekening. Die overeenkomst moet je ondertekend aan ons terugsturen. Je kunt rood staan zodra we je ondertekende overeenkomst hebben verwerkt.

#### **Informatie over je financiële situatie**

Voor we de Overeenkomst Roodstand ASN Studentenrekening met je sluiten, kunnen we je vragen stellen over je financiële situatie. Dit kunnen we ook doen bij het Bureau Krediet Registratie (BKR) in Tiel. Je geeft ons hiervoor toestemming door rood staan aan te vragen.

# 2 Als je rood mag staan

### **Hoeveel mag je rood staan?**

In de Overeenkomst Roodstand ASN Studentenrekening staat het bedrag dat je geoorloofd rood kunt staan. Dat bedrag is minimaal € 100 en maximaal € 250. Als je rood mag staan, kunnen we dat melden bij het BKR. Meer informatie hierover en over de bedragen waarbij een melding wordt gemaakt, vind je op bkr.nl en op asnbank.nl. We kunnen het bedrag verlagen dat je rood mag staan. Bijvoorbeeld als je je verplichtingen niet nakomt.

#### **Hoe lang mag je rood staan?**

Je mag maximaal 90 dagen achter elkaar rood staan op de ASN Studentenrekening. Zorg er dus voor dat je in ieder geval één keer in die 90 dagen een positief saldo op je betaalrekening hebt. Je moet dan minimaal een dag (24 uur) een positief saldo hebben.

#### **Wijzigen van je roodstand**

Wil je het bedrag verlagen of verhogen dat je rood kunt staan? Dat kan in ASN Online Bankieren. Je kunt ook gebruik maken van het 'Aanvraag/Wijzigings-formulier Roodstand ASN Studentenrekening'. Je vindt dit formulier op asnbank.nl.

#### **Terugbetalen van je roodstand**

Als de Overeenkomst Roodstand ASN Studentenrekening eindigt, moet je je roodstand terugbetalen. Je kunt het bedrag dat je rood staat ook altijd tussendoor helemaal of voor een deel aan ons terugbetalen. Dit kost niets extra's.

# 3 Rente betalen

Over het bedrag dat je rood staat, betaal je ons rente.

#### **Variabele rente**

De hoogte van de rente staat in de Overeenkomst Roodstand ASN Studentenrekening. De rente die je betaalt, is variabel. Dat betekent dat we de rente mogen wijzigen. Een rentewijziging geldt altijd direct nadat we de wijziging in ASN Online Bankieren en op asnbank.nl hebben gezet. De actuele rente vind je in ASN Online Bankieren en op asnbank.nl.

#### **Zo berekenen we de rente**

We berekenen dagelijks het rentebedrag over het negatieve saldo van die dag. Aan het eind van een kwartaal tellen we alle dagrentes bij elkaar op. Dit bedrag schrijven we in een keer af van je betaalrekening.

# 4 Ongeoorloofd rood staan

Soms gebeurt het dat je toestemming hebt om rood te staan, maar dat deze toestemming (voor een deel) vervalt. Je staat dan ongeoorloofd rood.

#### **Voorbeelden van ongeoorloofd rood staan**

Je staat bijvoorbeeld ongeoorloofd rood als:

- je langer dan 90 dagen rood staat;
- we de Overeenkomst Roodstand ASN Studentenrekening beëindigen. Dat doen we bijvoorbeeld als je failliet gaat of je je verplichtingen niet nakomt;
- we je ASN Studentenrekening beëindigen. De Overeenkomst Roodstand ASN Studentenrekening eindigt dan automatisch;
- als we het bedrag verlagen dat je rood mag staan.

#### **Als je ongeoorloofd rood staat**

Sta je meer rood dan we hebben afgesproken? Of sta je rood terwijl we geen toestemming hebben gegeven? Dan moet je het bedrag dat je ongeoorloofd rood staat direct aan ons terugbetalen. We hoeven dat niet eerst aan je te vragen. Als we kosten moeten maken om het bedrag terug te krijgen, moet je die aan ons betalen.

#### **Melding bij Bureau Krediet Registratie**

Sta je meer rood dan je met ons hebt afgesproken? Dan sturen we je daar bericht over. Daarna moet je je saldo zo snel mogelijk aanvullen. Doe je dat niet? Dan moeten we melden bij het Bureau Krediet Registratie (BKR) dat je ongeoorloofd rood staat. Deze melding kan gevolgen voor je hebben, bijvoorbeeld bij het aanvragen van een lening. Meer informatie over BKR vind je op bkr.nl. Voordat we het melden bij BKR laten we je dat natuurlijk weten.

## 5 Einde van de Overeenkomst Roodstand ASN Studentenrekening

Ben je 26 geworden? Dan wordt je ASN Studentenrekening omgezet in een ASN Bankrekening. De afspraken die we hebben gemaakt in de Overeenkomst Roodstand ASN Studentenrekening gelden dan ook voor rood staan op je ASN Bankrekening. De Overeenkomst Roodstand ASN Studentenrekening heeft dus geen einddatum.

#### **Als je de Overeenkomst Roodstand ASN Studentenrekening opzegt**

Je kunt de Overeenkomst Roodstand ASN Studentenrekening opzeggen in ASN Online Bankieren of via het 'Aanvraag-/ Wijzigingsformulier Roodstand ASN Studentenrekening' op asnbank.nl.

#### **Als je je ASN Studentenrekening opzegt**

Zeg je je ASN Studentenrekening op? Dan eindigt de Overeenkomst Roodstand ASN Studentenrekening automatisch. Sta je dan nog rood, dan moet je wel eerst je negatieve saldo aanvullen voordat we je ASN Studentenrekening opheffen.

#### **Als je meer dan 90 dagen rood staat**

Je mag maximaal 90 dagen achter elkaar rood staan op je ASN Studentenrekening. Sta je langer rood? Dan eindigt de Overeenkomst Roodstand ASN Studentenrekening automatisch.

#### **Als wij de Overeenkomst Roodstand ASN Studentenrekening beëindigen**

We kunnen de Overeenkomst Roodstand ASN Studentenrekening altijd beëindigen. Onze opzegtermijn is twee maanden. We mogen opzeggen zonder opzegtermijn als we vinden dat daar een goede reden voor is. Dan stopt de Overeenkomst Roodstand ASN Studentenrekening direct.

Dit kunnen we bijvoorbeeld doen als:

- je failliet bent;
- je surseance van betaling hebt aangevraagd bij de rechter;
- **•** ie in de Wet Schuldsanering Natuurlijke Personen zit (WSNP);
- je onder curatele bent gesteld of je vermogen onder bewind is gesteld (je kunt dan niet meer over je eigen geld beslissen);
- je in het buitenland gaat wonen;
- je bewust onjuiste informatie aan ons hebt gegeven of informatie hebt achtergehouden;
- je overleden bent;
- **het gaat om niet toegestaan gebruik van de betaalrekening** of de betaalhulpmiddelen;
- de relatie tussen jou en ons eindigt of wij de relatie willen beëindigen.

Als we de Overeenkomst Roodstand ASN Studentenrekening beëindigen, kun je ongeoorloofd rood komen te staan.

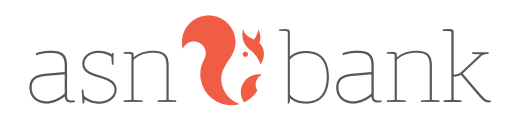

# Voorwaarden Roodstand ASN Studentenrekening 1 juli 2024

Bij de ASN Studentenrekening mag je rood staan als we je daarvoor toestemming hebben gegeven. De afspraken over rood staan, staan in de Overeenkomst Roodstand ASN Studentenrekening. Je moet deze overeenkomst apart ondertekenen. Om rood te kunnen staan moet je wel 18 jaar of ouder zijn.

# 1 Hoe regel je dat je rood kunt staan?

Rood staan vraag je aan in ASN Online Bankieren onder 'Instellingen'. Je kunt ook gebruik maken van het 'Aanvraag-Wijzigingsformulier Roodstand ASN Studentenrekening'. Dit formulier vind je op asnbank.nl.

#### **Als je rood staan hebt aangevraagd**

Heb je rood staan aangevraagd? Dan krijg je bericht van ons of dat wel of niet mag. Als je toestemming krijgt om rood te staan, sturen we je de Overeenkomst Roodstand ASN Studentenrekening. Die overeenkomst moet je ondertekend aan ons terugsturen. Je kunt rood staan zodra we je ondertekende overeenkomst hebben verwerkt.

#### **Informatie over je financiële situatie**

Voor we de Overeenkomst Roodstand ASN Studentenrekening met je sluiten, kunnen we je vragen stellen over je financiële situatie. Dit kunnen we ook doen bij het Bureau Krediet Registratie (BKR) in Tiel. Je geeft ons hiervoor toestemming door rood staan aan te vragen.

# 2 Als je rood mag staan

#### **Hoeveel mag je rood staan?**

In de Overeenkomst Roodstand ASN Studentenrekening staat het bedrag dat je geoorloofd rood kunt staan. Dat bedrag is minimaal € 100 en maximaal € 250. Als je rood mag staan, kunnen we dat melden bij het BKR. Meer informatie hierover en over de bedragen waarbij een melding wordt gemaakt, vind je op bkr.nl en op asnbank.nl. We kunnen het bedrag verlagen dat je rood mag staan. Bijvoorbeeld als je je verplichtingen niet nakomt.

#### **Hoe lang mag je rood staan?**

Je mag maximaal 90 dagen achter elkaar rood staan op de ASN Studentenrekening. Zorg er dus voor dat je in ieder geval één keer in die 90 dagen een positief saldo op je betaalrekening hebt. Je moet dan minimaal een dag (24 uur) een positief saldo hebben.

#### **Wijzigen van je roodstand**

Wil je het bedrag verlagen of verhogen dat je rood kunt staan? Dat kan in ASN Online Bankieren. Je kunt ook gebruik maken van het 'Aanvraag/Wijzigings-formulier Roodstand ASN Studentenrekening'. Je vindt dit formulier op asnbank.nl.

#### **Terugbetalen van je roodstand**

Als de Overeenkomst Roodstand ASN Studentenrekening eindigt, moet je je roodstand terugbetalen. Je kunt het bedrag dat je rood staat ook altijd tussendoor helemaal of voor een deel aan ons terugbetalen. Dit kost niets extra's.

# 3 Rente betalen

Over het bedrag dat je rood staat, betaal je ons rente. We noemen dit debetrente.

#### **Variabele rente**

- In de Kredietovereenkomst Roodstand vind je de debetrente die we met je hebben afgesproken bij het aangaan van Roodstand. De debetrente is variabel en kan dus wijzigen.
- De debetrente is gelijk aan de zogeheten maximale kredietvergoeding verminderd met 5%. De overheid bepaalt de maximale kredietvergoeding. Deze bestaat uit de wettelijke rente voor niet-handelstransacties zoals vermeld in het 'Besluit wettelijke rente' plus het aantal procentpunten dat staat in het 'Besluit kredietvergoeding' (of daarvoor in de plaats tredende wet- en regelgeving). Je vindt deze besluiten op wetten.overheid.nl door in het zoekveld de naam van het besluit in te vullen.
- Wijzigt de wettelijke rente, het maximaal aantal procentpunten of beide, dan wijzigt de maximale kredietvergoeding en daarmee de debetrente.
- Als de debetrente wijzigt, laten wij dat minimaal 30 kalenderdagen voor de ingangsdatum aan je weten.
- De actuele rente voor rood staan vind je in ASN Online Bankieren en op asnbank.nl. Meer over de berekening van de rente vind je in de Tarievenwijzer en op asnbank.nl
- Als de maximale kredietvergoeding wordt afgeschaft, kunnen we de debetrente hier niet langer aan koppelen. We zoeken dan een vergelijkbare referentierente. Als deze er niet is, spreken we een nieuwe referentierente met je af of zeggen we de Kredietovereenkomst Roodstand op.

#### **Zo berekenen we de rente**

We berekenen dagelijks het rentebedrag over het negatieve saldo van die dag. Aan het eind van een kwartaal tellen we alle dagrentes bij elkaar op. Dit bedrag schrijven we in een keer af van je betaalrekening.

### 4 Ongeoorloofd rood staan

Soms gebeurt het dat je toestemming hebt om rood te staan, maar dat deze toestemming (voor een deel) vervalt. Je staat dan ongeoorloofd rood.

#### **Voorbeelden van ongeoorloofd rood staan**

Je staat bijvoorbeeld ongeoorloofd rood als:

- je langer dan 90 dagen rood staat;
- we de Overeenkomst Roodstand ASN Studentenrekening beëindigen. Dat doen we bijvoorbeeld als je failliet gaat of je je verplichtingen niet nakomt;
- we je ASN Studentenrekening beëindigen. De Overeenkomst Roodstand ASN Studentenrekening eindigt dan automatisch;
- als we het bedrag verlagen dat je rood mag staan.

#### **Als je ongeoorloofd rood staat**

Sta je meer rood dan we hebben afgesproken? Of sta je rood terwijl we geen toestemming hebben gegeven? Dan moet je het bedrag dat je ongeoorloofd rood staat direct aan ons terugbetalen. We hoeven dat niet eerst aan je te vragen. Als we kosten moeten maken om het bedrag terug te krijgen, moet je die aan ons betalen.

#### **Melding bij Bureau Krediet Registratie**

Sta je meer rood dan je met ons hebt afgesproken? Dan sturen we je daar bericht over. Daarna moet je je saldo zo snel mogelijk aanvullen. Doe je dat niet? Dan moeten we melden bij het Bureau Krediet Registratie (BKR) dat je ongeoorloofd rood staat. Deze melding kan gevolgen voor je hebben, bijvoorbeeld bij het aanvragen van een lening. Meer informatie over BKR vind je op bkr.nl. Voordat we het melden bij BKR laten we je dat natuurlijk weten.

# 5 Einde van de Overeenkomst Roodstand ASN Studentenrekening

Ben je 26 geworden? Dan wordt je ASN Studentenrekening omgezet in een ASN Bankrekening. De afspraken die we hebben gemaakt in de Overeenkomst Roodstand ASN Studentenrekening gelden dan ook voor rood staan op je ASN Bankrekening. De Overeenkomst Roodstand ASN Studentenrekening heeft dus geen einddatum.

#### **Als je de Overeenkomst Roodstand ASN Studentenrekening opzegt**

Je kunt de Overeenkomst Roodstand ASN Studentenrekening opzeggen in ASN Online Bankieren of via het 'Aanvraag-/ Wijzigingsformulier Roodstand ASN Studentenrekening' op asnbank.nl.

#### **Als je je ASN Studentenrekening opzegt**

Zeg je je ASN Studentenrekening op? Dan eindigt de Overeenkomst Roodstand ASN Studentenrekening automatisch. Sta je dan nog rood, dan moet je wel eerst je negatieve saldo aanvullen voordat we je ASN Studentenrekening opheffen.

#### **Als je meer dan 90 dagen rood staat**

Je mag maximaal 90 dagen achter elkaar rood staan op je ASN Studentenrekening. Sta je langer rood? Dan eindigt de Overeenkomst Roodstand ASN Studentenrekening automatisch.

#### **Als wij de Overeenkomst Roodstand ASN Studentenrekening beëindigen**

We kunnen de Overeenkomst Roodstand ASN Studentenrekening altijd beëindigen. Onze opzegtermijn is twee maanden. We mogen opzeggen zonder opzegtermijn als we vinden dat daar een goede reden voor is. Dan stopt de Overeenkomst Roodstand ASN Studentenrekening direct.

Dit kunnen we bijvoorbeeld doen als:

- je failliet bent;
- je surseance van betaling hebt aangevraagd bij de rechter;
- je in de Wet Schuldsanering Natuurlijke Personen zit (WSNP);
- je onder curatele bent gesteld of je vermogen onder bewind is gesteld (je kunt dan niet meer over je eigen geld beslissen);
- je in het buitenland gaat wonen;
- je bewust onjuiste informatie aan ons hebt gegeven of informatie hebt achtergehouden;
- je overleden bent;
- **het gaat om niet toegestaan gebruik van de betaalrekening** of de betaalhulpmiddelen;
- de relatie tussen jou en ons eindigt of wij de relatie willen beëindigen.

Als we de Overeenkomst Roodstand ASN Studentenrekening beëindigen, kun je ongeoorloofd rood komen te staan.